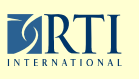

## **Household roster management in a Blaise instrument**

**Valentina Grouverman, Nathan Sikes**

*RTI International, Research Triangle Park, NC*

## **INTRODUCTION**

Data collection instruments are frequently required to collect responses from all selected household members. This work addresses the problems and issues of conducting <sup>a</sup> household interview with multiple respondents per household within one Blaise instrument and presents a solution for household roster managemen<sup>t</sup> in anticipation of different jumping scenarios from one selected member to another before all personal interviews within <sup>a</sup> household are completed.

## **SURVEY MODULES:**

**Front section:** to determine whether the correct sample address was contacted and to obtain <sup>a</sup> respondent who is at least 18 years old;

**Screener:** to collect basic demographic information about all people in the household and their interests in the survey subject; **Sampling**: to select household members who participate in activities linked to the survey subject;

**Personal interview** (for each selected respondent, up to 25 sampled household members): to collect detailed information about <sup>a</sup> person's activities linked to the survey subject and to set up

**Back section**: to set up household appointments and collect contact information; finishing by thanking the respondent for the interview.

The interview data is stored at <sup>a</sup> household level and atperson levels. The household interview is completed only after personal interviews of all sampled household members receive <sup>a</sup> status of complete.

Two parallel blocks were implemented to indicate two types of break-offs: one to break off the personal detailed interview and another one to break off the household interview. Each of these parallel blocks has <sup>a</sup> shortcut key associated with it. Household interview break off implementation in the .bla file:

```
IF Finish_The_Interview.Confirmation = Yes THENFront_Section.KEEPS KEEP
    Sampling.KEEP
    FOR B := 1 TO HH_COUNT DODetailed_Interview[B].KEEP(B)
    ENDDOELSE
Front_Section
    IF Screener.Completed <> Yes THEN
          Screener
Sampling
    ELSEScreener.KEEP
Sampling KEEP
Sampling.KEEPENDIF
{proceed with detailed personal interviews}

ENDIF
Back_Section
```
To choose <sup>a</sup> respondent for the detailed personal interview, <sup>a</sup> menu field (Speak\_Menu) is created. All sampled household respondents are listed as response options.

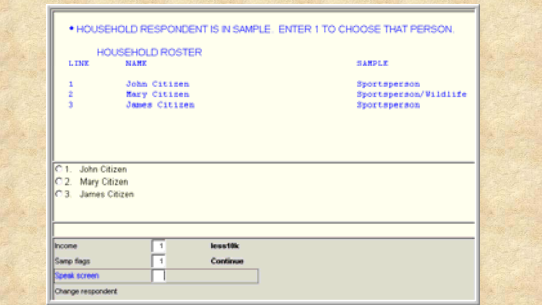

Each of the selected respondents has <sup>a</sup> detailed personal interview module (Personal\_Interview block) assigned according to his/her Roster line number. IF-ELSEIF construction in the main parallel puts only one Personal\_Interview block on the route at <sup>a</sup> time:

```
Personal callback appointments;<br>
Personal COUNTAND Block, Finish Personal Interview.<br>
Personal COUNTAND Block, Finish Personal Interview.
                                                                               IF RosterLineNumber = RESPONSE AND RosterLineNumber >= 1 AND R <b>OUNT AND

(Screener.Sampling[RosterLineNumber].SampleFlag IN [3,4,5]) AND
                                                                                  Screener.Roster.Persons[RosterLineNumber].PersonStatus = NotCompleted 
                                                                               THENIF RosterLineNumber = 1 THEN
NEWPAGE Personal_Interview[1](1)
                                                                                            IF HH_COUNT >= 2 THEN
FOR B := 2 TO HH_COUNT DO
Personal_Interview[B].KEEP(B)
                                                                                              ENDDOENDIF
ELSEIF RosterLineNumber >= 2 AND 
RosterLineNumber <= HH COUNT AND HH COUNT >= 2 THEN
 < HH_COUNT  HH_COUNT >   IMPLEMENTATIONIF RosterLineNumber = 2 THEN
NEWPAGE Personal_Interview[2](2)
                                                                                            ELSEIF RosterLineNumber = 3 THEN
NEWPAGE Personal_Interview[3](3)

ELSEIF RosterLineNumber = 25 THEN
NEWPAGE Personal_Interview[25](25)
                                                                                             ENDIF PrevRosterLineNumber := RosterLineNumber - 1FOR B := 1 TO PrevRosterLineNumber DO
                                                                                              Personal_Interview[B].KEEP(B)
                                                                                             ENDDO 
IF HH_COUNT >= (RosterLineNumber + 1) THEN
                                                                                               NextRosterLineNumber := RosterLineNumber + 1

FOR B := NextRosterLineNumber TO HH_COUNT DOPersonal_Interview[B].KEEP(B)
                                                                                              ENDDOENDIFELSEFOR B := 1 TO HH_COUNT DO
Personal_Interview[B].KEEP(B)
                                                                                            ENDDOENDIFELSEFOR B 1 TO HH COUNT DO B :=   HH_COUNT 
Personal_Interview[B].KEEP(B)
                                                                                     ENDDOENDIF
```
The KEEP statements are included in the IF-ELSEIF construction toavoid losing data when any particular personal interview is off-route.

As soon as any personal interview is completed, the name of this person is grayed out in the Speak\_Menu question text and response options. If <sup>a</sup> field interviewer chooses this person anyway, an error message comes up to indicate that this person is not eligible for the interview.

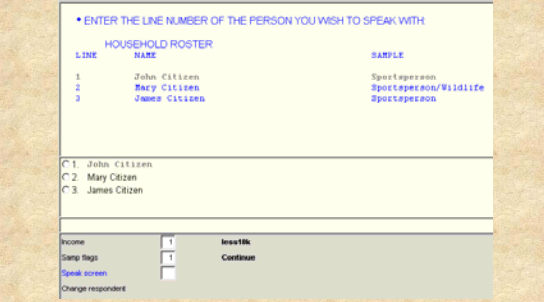

The interviewer can break-off the detailed personal interview with one respondent and initiate it with another available at the moment sampled person by pressing F9 key. This key is assigned to a parallel block, Finish Personal Interview.

```
IF Finish_Personal_Interview.Confrimation = Yes THEN
   SPEAK1 KFFP

GetHunt.KEEP(MLineN,MName)
   NumHuntSt.KEEP
HuntSpeciesNumber.KEEP
   FOR K := 1 TO NumHuntSt DO
BGSHAR[K].KEEP(GetHunt.ArrHunt_st.HUNT_STATES[K].ORD,MLineN)
      SMSHAR[K].KEEP(GetHunt.ArrHunt_st.HUNT_STATES[K].ORD,MLineN)
      MBSHAR[K].KEEP(GetHunt.ArrHunt_st.HUNT_STATES[K].ORD,MLineN)
   ENDDO…
ELSESPEAK<sub>1</sub>

GetHunt(MLineN,MName)
```
… ENDIF

When the last item of the personal detailed interview is answered, the instrument recalculates the personal interview status and blanks the Speak\_Menu in case there is <sup>a</sup> need to interview any other household members. Then the instrument jumps back to Speak\_Menu ite m and allows the interviewer to choose another interview respondent.

To determine the household interview status, the instrument maintains not just all sampled personal interviews statuses, but also global counters for all sampled household members who already completed personal interviews as well as those eligible respondents for whom an interview has not ye<sup>t</sup> been completed.

**Contact information:** Valenitna Grouverman vgrouverman@rti.org Nathan Sikes sikes@rti.org